## verbit

### zoom

# Verbit Releases New Integration with Zoom

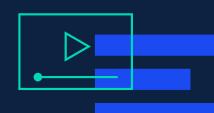

In the new world of remote work and learning, many Verbit customers utilize Zoom Video Communications, a remote conferencing services company, to conduct video and audio conference calls, online meetings and webinars.

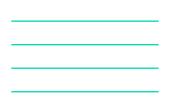

Verbit now supports integration with Zoom to provide embedded transcription and live captions within the Zoom application. This integration allows Verbit's clients to seamlessly have their videos captioned and transcribed in real-time. This functionality will provide further engagement and accessibility to students in the higher education and online learning settings, as well as to professionals in the enterprise setting who are enlisting digital tools to conduct their work and meetings remotely.

Captions and transcriptions will provide more effective tools to take learning online and help a variety of businesses with improved internal communication. With more classes and conference calls being conducted online, this integration ensures that necessary inclusion and accessibility needs, including those provided to individuals with disabilities, continue to be met and made a priority by all organizations.

#### Additional Verbit transcript benefits:

When users are outside of the Zoom platform, they can still take advantage of Verbit's advanced transcription features. Within the transcript, users can take notes, highlight select sections, collaborate with colleagues and utilize our research tool to search difficult terminology. Verbit's transcripts serve as working documents that fuel individual needs and remote work.

|  | Н  | O۷   |
|--|----|------|
|  | Ve | rbit |
|  |    | Ca   |

#### How does the Zoom integration work?

Verbit will provide users with two main experiences:

- Captions will be provided with a minor three-second delay through the utilization of our automatic-speech-recognition (ASR) machine.
- Live CART services will also be offered to provide a transcript of Zoom conversations on the side of video or audio calls.

#### Seamless integration:

Users will be able to select between captions and transcription within a profile set up on the Verbit platform. Users simply need to schedule a CART session within the Verbit platform and join their Zoom meetings to utilize these new features. Verbit will connect all microphones to ensure high-quality audio to produce highly accurate captions and transcripts.

## Integration set up:

1

Within Verbit, login and set up a session as usual. Enter your Zoom link into the necessary field.

2

Within Zoom, login and verify that closed captioning is enabled. For accounts, you'll enable this by going into 'Account Management' and then 'Account Settings' within the 'Meeting' tab. The lock icon can be selected to make captioning mandatory for all users within the account. Individual users will enable captions within 'Settings' and then the 'Meeting' tab.

3

Within Zoom, the meeting host will select 'Closed Caption' from the navigation bar, click to copy the API token provided and send it to Verbit.

4

Finally, within Zoom, to select captions, click 'Closed Caption'. To select transcription, click the arrow which appears next to the Closed Caption button and select 'View Full Transcript'.

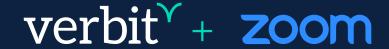